Photoshop Imagenomic Portraiture Plugin Free Download ((BETTER))

Cracking Adobe Photoshop is a bit more involved, but it can be done. First, you'll need to download a program called a keygen. This is a program that will generate a valid serial number for you, so that you can activate the full version of the software without having to pay for it. After the keygen is downloaded, run it and generate a valid serial number. Then, launch Adobe Photoshop and enter the serial number. You should now have a fully functional version of the software. Just remember, cracking software is illegal and punishable by law, so use it at your own risk.

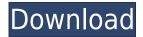

This is the first post in my small series on creating a Mac Personal Homebrew Brewtanic Wine. Iâ∏ll walk you through all of the steps required to install Open Homebrew, and then the steps required to install and brew a single application. The Homebrew homebrew/cask package is a collection of scripts for managing all of the available cask-forms of the software you can install on your Mac. Cask-forms include Python and Clojure distributions, iOS emulators, and games. The cask project is used by many power tools like emacs, agile, and the NativeScript mobile framework. We will use homebrew to install both git and Safari, but Iâ∏ll show you a couple of ways to install all of this yourself. 3D printing is a significant opportunity for people who need to store data in a tangible format, but will probably never need to print it again. It's necessary that the data is readable. The obvious solution is to print a file, transfer it to another machine — you can even move prints among 3D printers when one runs out of material — then export the file in a format that can be read by whatever device acquires the file. In most cases, you'll need software; 3D print-only printing (using either a filament 3D printer or an open system like MakerBot's Replicator) doesn't require software except for the initial printing. MakerBot calls this "3D printing straight from the printer". Other software on the other hand, may be required if a file is to be sent out, for instance, or there's going to be an action on the part that requires a file to be opened.

## Adobe Photoshop 2022 (Version 23.4.1) Download free Free Registration Code Activation Code With Keygen 2023

What It Does: The Crop tool is the perfect tool to use when you need to adjust the proportions of an image. It lets you resize your image, crop unwanted parts, flip your image horizontally, and minimize the background without changing the aspect ratio. It's important to know that Crop doesn't affect the file size, only the proportions. You can also use the Crop tool for a lot more than what we've offered. You will need to use layers to add multiple background/foreground effects to your images before processing them in Photoshop. Once completed, the layer with the desired effect will be shown at the top and any other layers underneath will be visible and editable. The best part about layers is that, if you change the effect or setting of a layer on one picture, all of its layers will be affected. If you wanted to change one of the foreground effects later down the line, it's easy to go back and change what has already been done. What It Does: One negative experience you've had with printing ink is that it's expensive, and it creates a lot of waste (the ink forms a fine, 90-percent waste toner on paper). You can use the Select tool to highlight and select objects or a range of objects. When the selected tool is clicked or dragged, the selection is refined so that only what you've selected is changed. What It Does: The Erase tool is an all-black tool allowing you to quickly erase an area in a picture. You can selectively (or not) erase areas, brush over and above layers, to transform images and remove unwanted content. 933d7f57e6

## Adobe Photoshop 2022 (Version 23.4.1)Crack With Key 64 Bits {{ lifetimE patch }} 2022

With a new launch of Photoshop, it also comes with a new feature named, *Photoshop Analytics*. Photoshop Analytics can enable users to track and report how their work progresses. With a new feature called, Photoshop Cloud, you can access your files from across the internet and your local machine. This feature is more beneficial for everyday computer users. You can access, sign in, watch your files, edit the documents while working on the cloud. All these features add an entire new level of experience to Photoshop. Creative professionals can now perform complex edits to their images, and get more creative choices based on their personalized goals. There are new features that you can test, and which the community has to offer. The new features in Adobe Photoshop keeps adding more and more to the most popular software of the industry. The latest version offers enhancements such as a simplified user interface for web designers, image quality enhancements and optimization, new features in Photoshop animation, interface enhancements and more. When starting out in your career, especially in the field of graphic and web designing, you receive a lot of advice on how to succeed in your work. You expect that online resources will tell you the best ways to land the job of your dreams, and to get paid for your excellent work. Sometimes, these resources are too hard to find, or to find some adsense related codes, while others aren't even in English. But you can do better! There are

photoshop watercolor plugin free download photoshop color wheel plugin free download webp plugin for photoshop free download photo retouching plugin for photoshop free download beautify photoshop plugin free download remove.bg photoshop plugin free download pixel bender plugin for photoshop cc free download background remover photoshop plugin free download shadowify photoshop plugin free download photoshop frequency separation plugin free download

Every new version of Photoshop updated with new features and tools. But, what are the top ten? In this article, we present the top 10 'must-have' features and tools that define Photoshop, based on their impact and significance. With the advent of next-generation scanners and new digital cameras, Photoshop becomes an indispensable tool that can work as a bridge between the "traditional" method of handling photographs and the new generation of digital printers and copiers. What are the criteria to determine these? Read more about the features below: 1. Document Type: Most likely the most-used feature of Photoshop, it allows you to create, edit and save documents in PSD or (Photoshop) XML forms. This is a very useful feature when working with other programs or platforms such as Lightroom or even editing another Photoshop document. Tip: You can use this feature to create a template which is a list of your most commonly used tools. Once done, you can change the path for the most common tools (such as Fill, Stroke, etc.) as desired. Save it and you can use those options for future use. 2. Image Analysis: Here, Photoshop performs a basic analysis on the photo that you upload. This analysis includes assessing the color spectrum, white balance, lighting etc. The result of which is further manipulated for better presentation and output on the mobile app or computer. Not only that, this feature allows you to preview images for better output.

But the most powerful Photoshop feature remains: powerful and precise selection tools that make it easier for anyone to create amazing art, whatever their artistic skill. In Photoshop CS6, Adobe makes selections faster and more precise, and introduces 64-bit selections so you can view and manipulate billions of things in a single image. The latest update to version CS6, Photoshop also adds new features, including subject tracking and the ability to use the History panel to undo and redo steps. Some of the other new tools include keyboard shortcuts, the ability to quickly convert an object to a symbol, the ability to simulate the light of natural light with Shadows/Highlights, new functionality for creating textures and masks, and a new dynamic filter that lets you easily apply a gradient effect to a photograph. Adobe has improved its face recognition technology to combat spam and malware, making it easier than ever to find real people and objects in your images. New features also make it easy to search cloud documents and Google Photos, while there's a new onlinepowered selection re-compositing tool that lets you easily combine layers and even export them as PDFs and ePubs. With each new release, Photoshop team explores the latest cutting-edge user interface design principles, including its new interactivity and dynamic design. You'll see more control and transparency in the features of the interface within Photoshop CS6, such as switching between multiple document windows, using layers for designing and outputting content, and tagging your files into a file type with a single click. The design for the interface also includes a richer editing experience when taking advantage of a mouse as well as multi-touch and stylus input input for the touch devices. You can also explore new features such as Quick Selection Loops (supporting multi-touch), copy-paste, and enhanced UI functions in the new Photoshop.com User Experience report available at support.adobe.com.

https://new.c.mi.com/br/post/51712/Allegorithmic\_Substance\_Designer\_2019\_Torrent https://new.c.mi.com/br/post/51100/Steve\_Dobrogosz\_Kyrie\_Pdf\_32golkes https://new.c.mi.com/br/post/50768/Danmaku\_Unlimited\_3\_111\_APK\_Paid\_WORK\_Full https://new.c.mi.com/br/post/51702/Homeward\_Bound\_Texas\_Dog\_Rescue\_BEST https://new.c.mi.com/br/post/51692/Lpgprinsvsisoftwaredownload\_TOP

One of the most well known and appreciated tools in the package of image editing software is Photoshop's "magic wand" tool. It's the perfect tool for users who make selections by hand. The most humble user can get the top 10 percent of his design expertise with the use of Photoshop's "magic wand." The tool is available on the right-hand side of the screen and can be used for various tasks. Even beginners can find a use for the tool. As a picture quickly evolves into a masterpiece, it is simply a dream for a Photoshop user to be able to access this tool at any point in the project. Even if the software is being used for more professional purposes, its magic wand tool remains a popular tool for designers. Adobe Illustrator has been and still is the best software for editing vector graphics, allowing you to combine and create new graphics in a way that no other software can. Most of the time the process for creating a vector graphic involves multiple steps, which can be time consuming. The new features for Illustrator include the ability to combine and import multiple objects into one, building a completely new artwork. This announcement presented a brand new vision to how the users can work, as this feature was something way beyond the norm. Adobe Illustrator constantly develops and updates its features, taking the process a step further. Soon we will see new features such as adaptive perspective, which can replace bad design decisions and create a flawless outcome. In this review, we will look at a few of the new features and enhancements that have been added to Illustrator in recent years, starting with vector power pack.

 ${\tt https://porizko.de/wp-content/uploads/2022/12/Photoshop-Download-For-Pc-Full-Version-Free-VERIF} \\ {\tt IED.pdf}$ 

https://superpageonlinepr.com/wp-content/uploads/2022/12/zenogla.pdf

http://belcomcorp.com/wp-content/uploads/2022/12/shender.pdf

http://gurucyber.net/?p=1524

http://www.abbotsfordtoday.ca/wp-content/uploads/2022/12/ullcher.pdf

 $\underline{https://piamet.com/wp\text{-}content/uploads/2022/12/Photoshop\text{-}Touch\text{-}Apk\text{-}2019\text{-}Download\text{-}HOT.pdf}$ 

https://uatoday.news/wp-content/uploads/2022/12/gearcat.pdf

https://believewedding.com/download-free-adobe-photoshop-cc-2015-keygen-x64-2022/

 $\frac{https://theoceanviewguy.com/download-free-photoshop-2021-version-22-3-1-keygen-lifetime-activation-code-updated-2023/$ 

Adobe has also upgraded the rename panel in Photoshop to include a new cloud-based intelligent search function powered by Google. Newly added text styles and effects make it easier to personalize text, create mashups or re-edit images. And with a redesigned keyboard, a touch-friendly option for editing, a new pen feature and other improvements, the app makes desktop editing even more powerful and delightful. Adobe also announced its development of Machine Learning AI technology, which extends the functionality of Photoshop by harnessing data and learning for intelligent searches, image enhancements and action shortcuts to help artists quickly and easily complete their work. Users can also create Shape Layers and use them as masks or place them on new layers for enhanced automation. On the iPad, Photoshop cc allows users to edit images and create content on the go. Photoshop cc also includes a new 3D Touch feature for easy shooting with a smart, intuitive and interactive iOS app. With 3D Touch, Photoshop cc can be used as a creative camera that offers a new way for users to create images and then edit them directly on the screen. Plus, the 3D Touch feature also makes images easier to find, highlighting the best images. Photoshop cc also includes a new Fill Tool, which makes it easier to guickly and easily erase unwanted objects from an image. Additionally, users can now use a one-click command to select, copy, and paste, along with an enhanced level tool that offers deeper control to select and move shadows, highlights and midtones.